Sharp ER-4100 ER-4110 operation and programming Manual

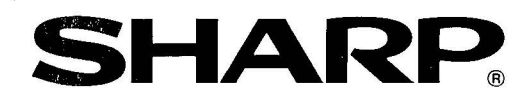

## **ER-4100 ER-4110**

## **INSTRUCTION MANUAL**

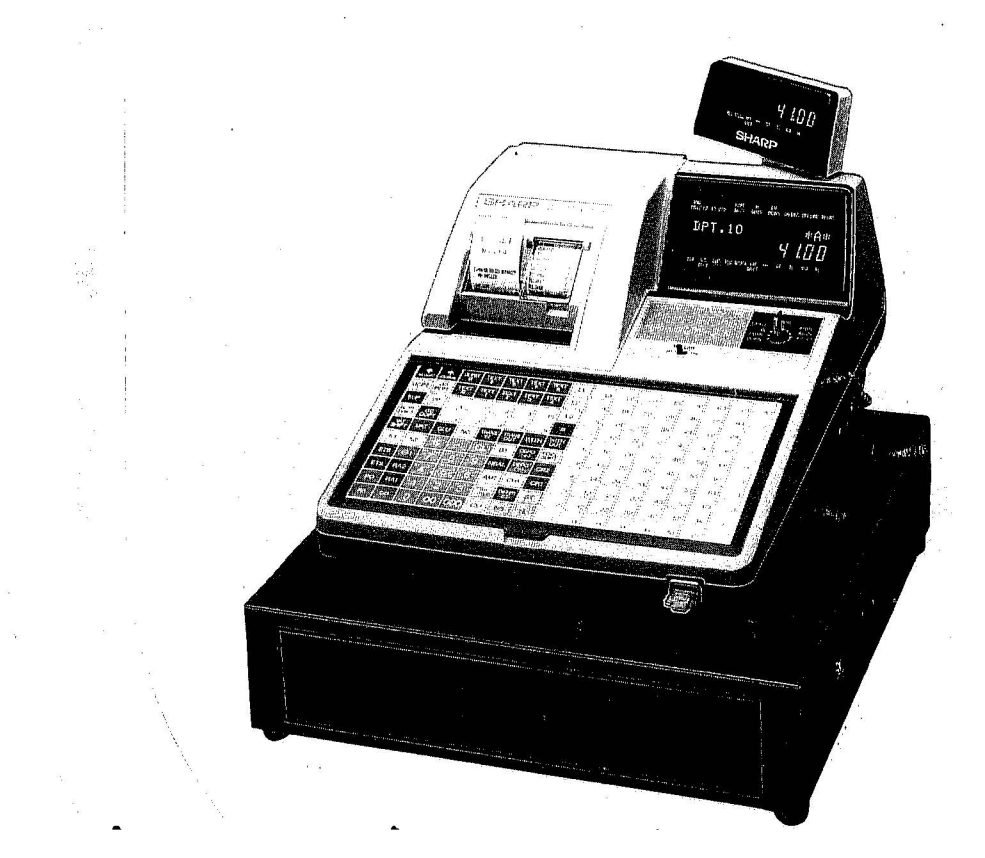

## **CONTENTS**

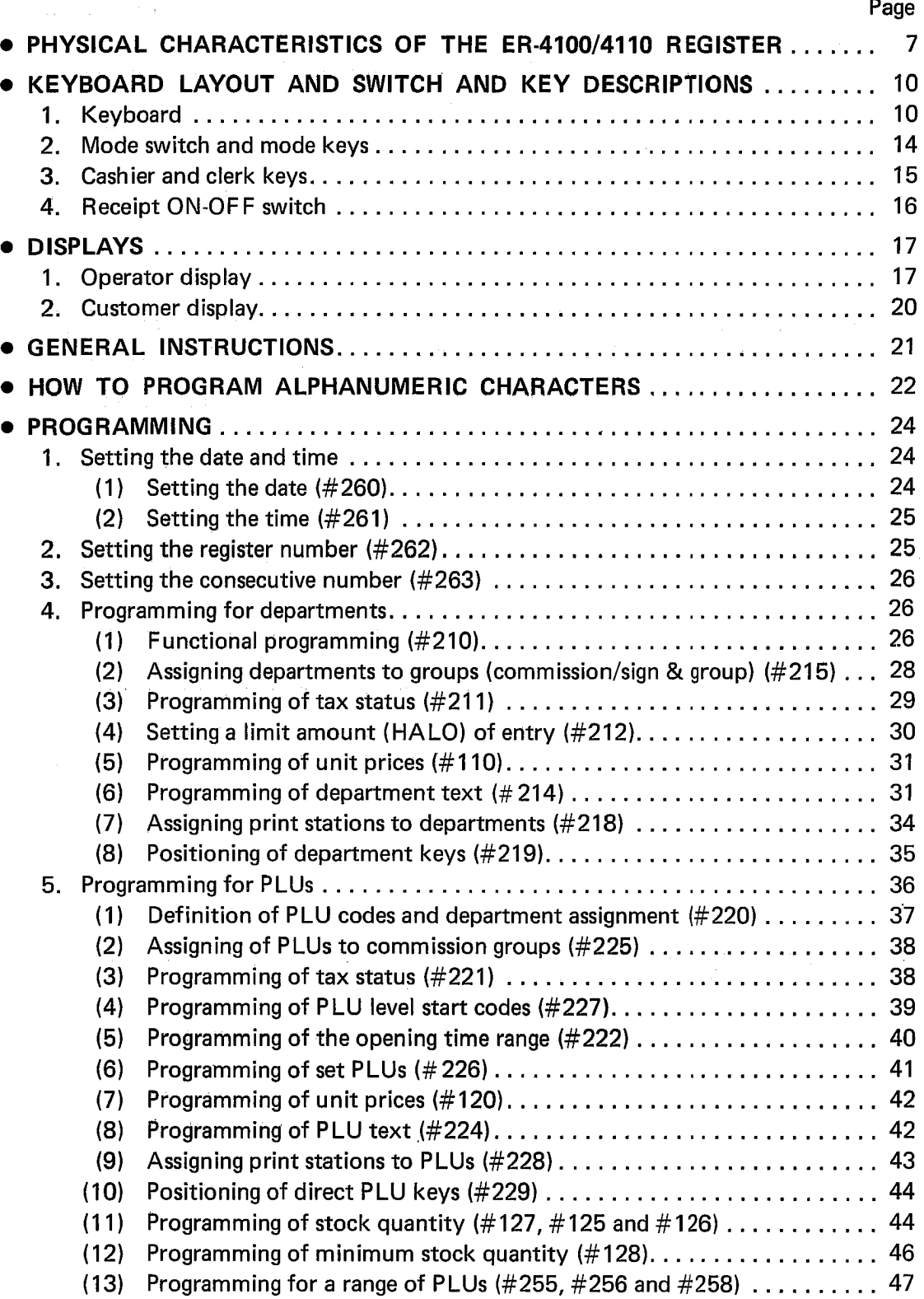

## Page

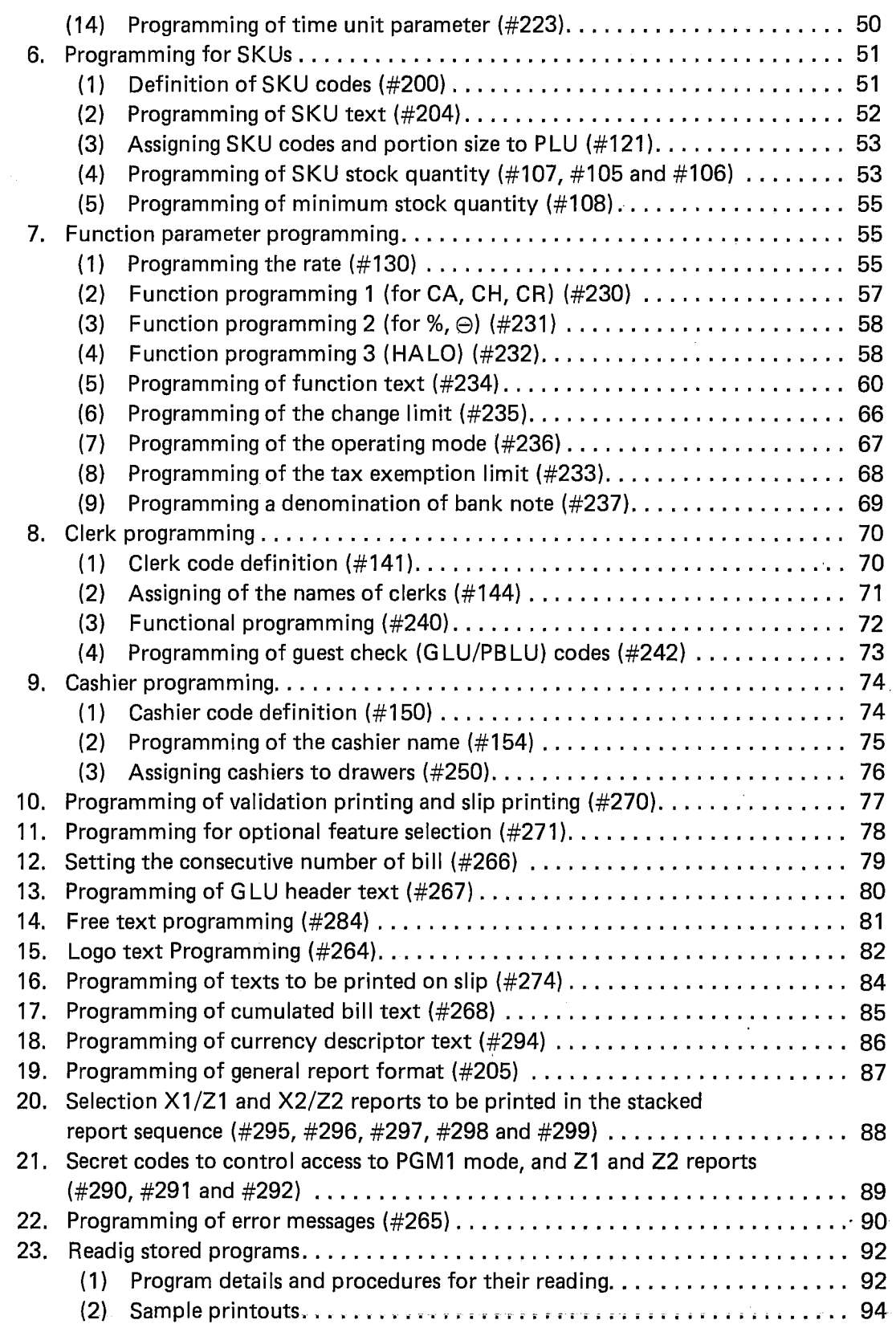

·~

Ģ

---------

1~,

'0

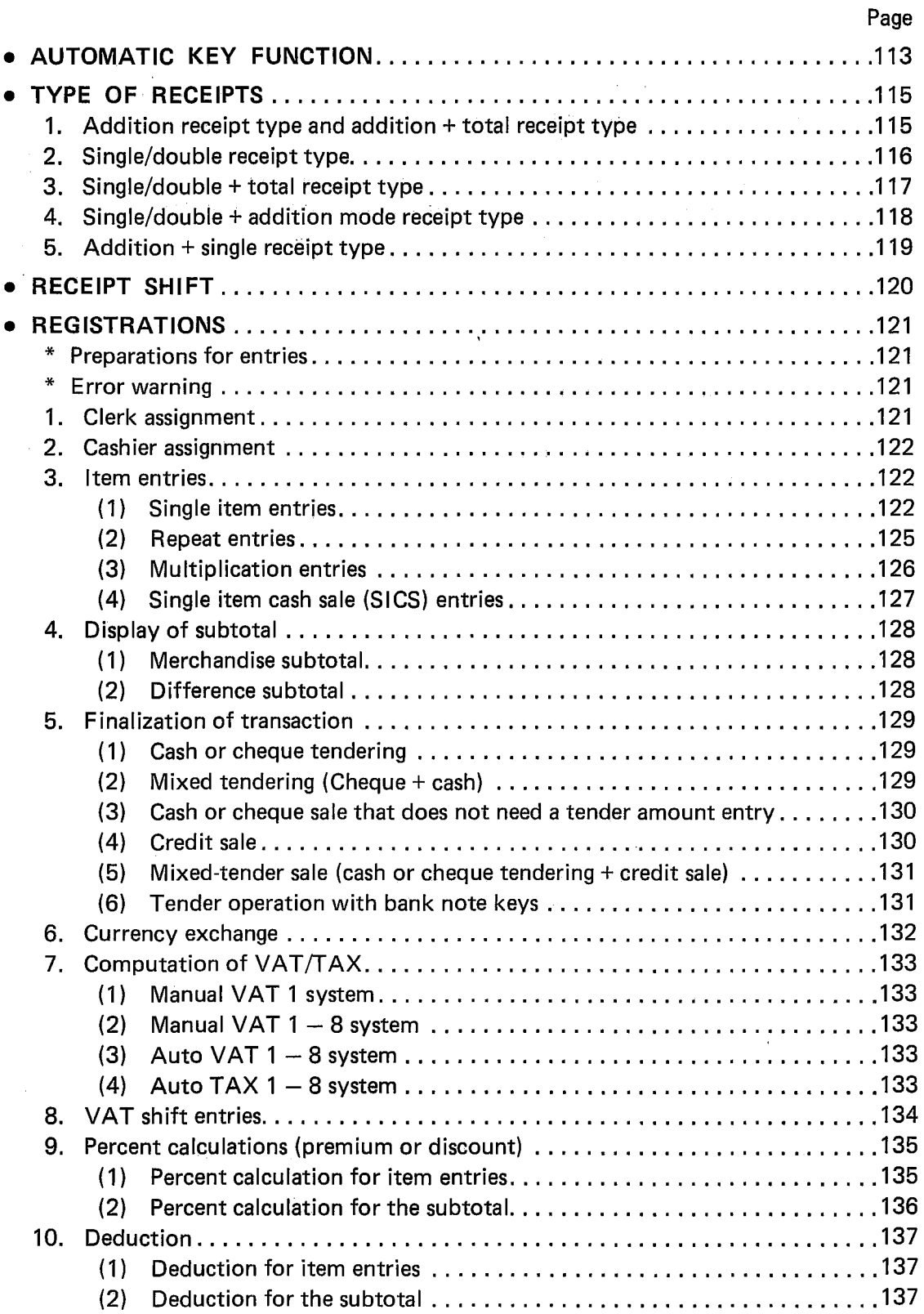

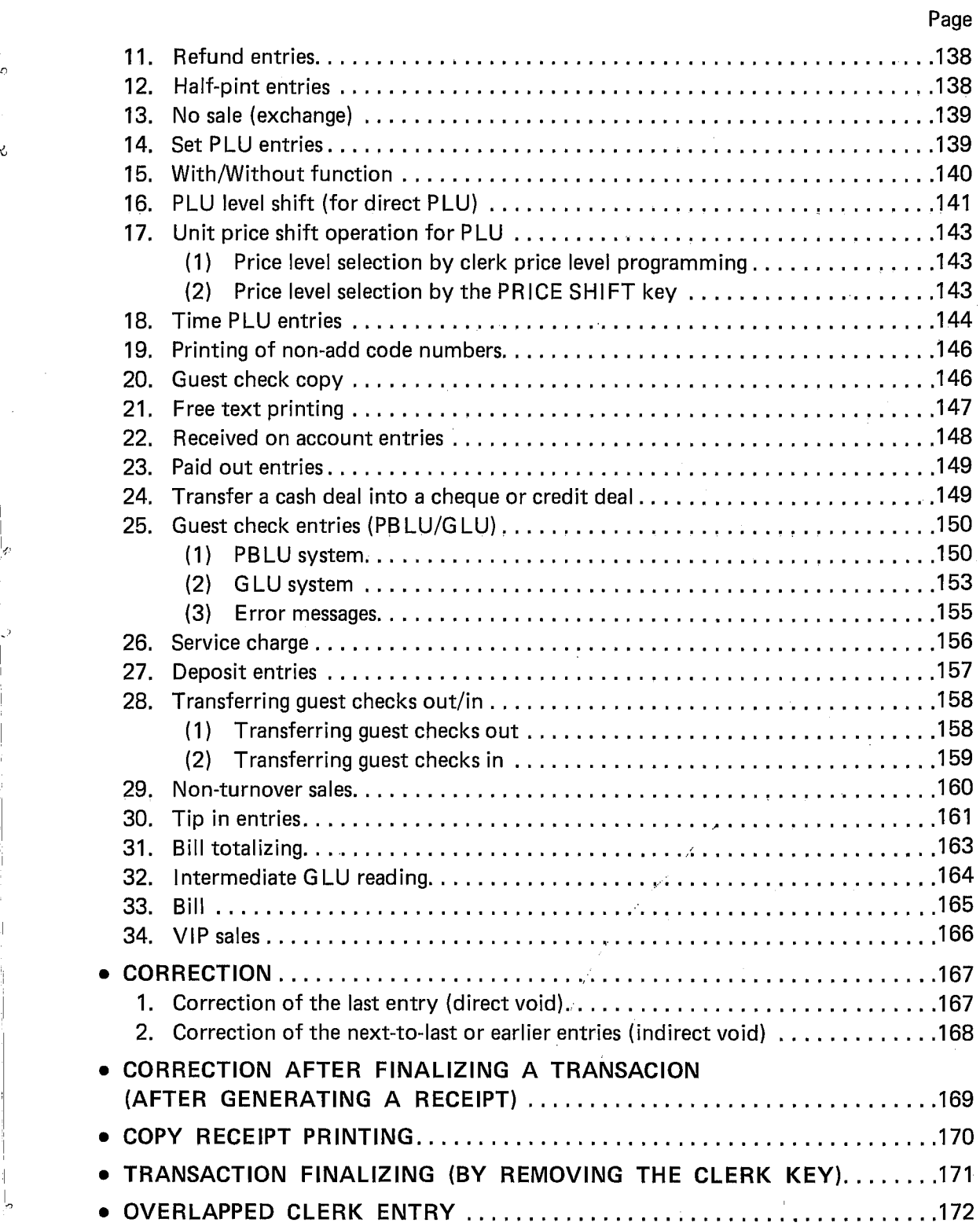

1{,

è,

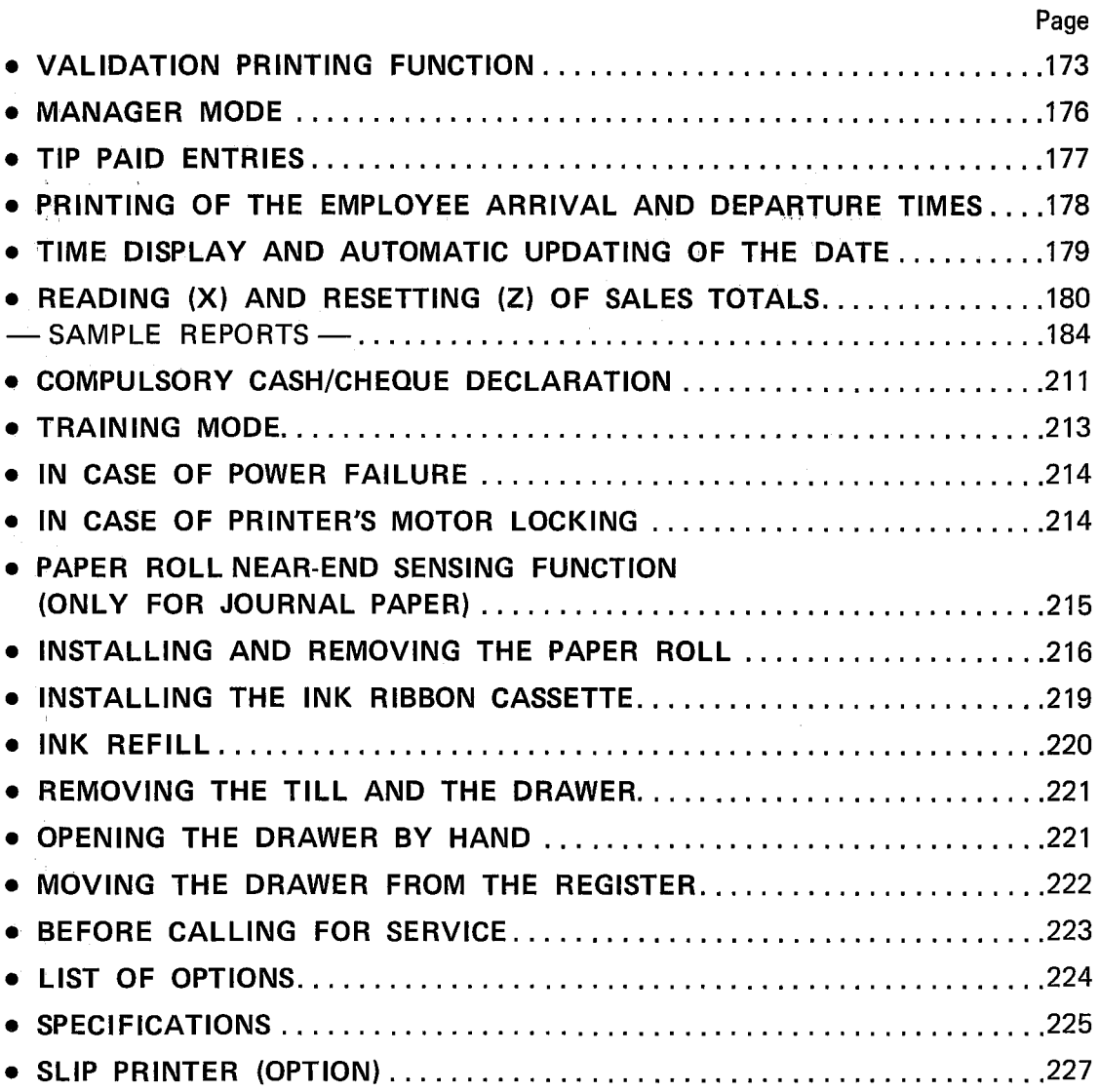

 $\hat{\mathcal{A}}$ 

 $\mathcal{L}^{\text{max}}_{\text{max}}$ 

This is a "Table of Contents preview" for quality assurance

The full manual can be found at<http://the-checkout-tech.com/estore/catalog/>

We also offer free downloads, a free keyboard layout designer, cable diagrams, free help and support.

*[http://the-checkout-tech.com](http://the-checkout-tech.com/) : the biggest supplier of cash register and scale manuals on the net*